Amt 16.3 - Amt für Aufnahme und Laufbahn des

**Abteilung 16 - Deutsches Schulamt**

Lehrpersonals

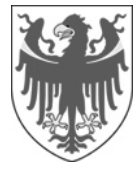

AUTONOME PROVINZ BOZEN - SÜDTIROL PROVINCIA AUTONOMA DI BOLZANO - ALTO ADIGE

**Ripartizione 16 - Intendenza scolastica tedesca**  Ufficio 16.3 - Ufficio Assunzione e carriera del personale docente

Anlage Nr. 1 zum Rundschreiben Nr. 34/2012

# **Hinweise zum Stellenverzeichnis**

# **1. Arten von Supplenzen**

Für den Abschluss von befristeten Arbeitsverträgen werden jene Stellen vergeben, die nicht mit planmäßigem Personal besetzt sind oder deren Inhaber diese nicht effektiv besetzen. Je nach Verfügbarkeit der Stellen werden folgende Arten von Supplenzen unterschieden:

- **a) Jahressupplenzen** werden vergeben, wenn die Stelle frei und verfügbar ist. Die Verfügbarkeit der Stelle muss sich vor dem 31. Dezember ergeben und voraussichtlich bis zum Ende des Schuljahres dauern. Es muss sich immer um ganze Stellen handeln. Der Arbeitsvertrag wird vom 1. September bis 31. August abgeschlossen (**werden vom Schulamt im Stellenverzeichnis eingetragen).**
- **b) Zeitweilige Supplenzen bis zum Ende der didaktischen Tätigkeit** werden vergeben, wenn die Stelle zwar nicht frei, aber für das ganze Schuljahr verfügbar ist. Dies ist immer dann der Fall, wenn die Stelleninhaberin oder der Stelleninhaber die Stelle im gesamten Schuljahr nicht effektiv besetzt, da sie oder er an einer anderen Schule (z. B. aufgrund einer provisorischen Zuweisung) bzw. in einem anderen Bereich (z. B. Verwendung als Integrationslehrerin oder -lehrer, Gewerkschaftsfreistellung, Abkommandierung u. Ä.) tätig ist. Um dieselbe Art von Supplenz handelt es sich auch bei der Vergabe von ganzjährig verfügbaren Reststunden (auch halbe Stellen). Der Arbeitsvertrag wird vom 1. September bis 30. Juni abgeschlossen (**werden vom Schulamt im Stellenverzeichnis eingetragen).**
- **c) Andere zeitweilige Supplenzen** werden vergeben, wenn die Stelleninhaberin oder der Stelleninhaber aufgrund eines Urlaubes oder Wartestandes abwesend ist. Die Dauer des Arbeitsvertrages richtet sich nach der Abwesenheit der Stelleninhaberin oder des Stelleninhabers. Er wird in einem ersten Moment aber nie länger als bis Unterrichtsende abgeschlossen **(werden von den Schulen im Stellenverzeichnis eingegeben).**

Eine genaue Aufstellung der verschiedenen Arten von Supplenzen mit Hinweisen zur Dateneingabe zeigt die folgende **Tabelle:** 

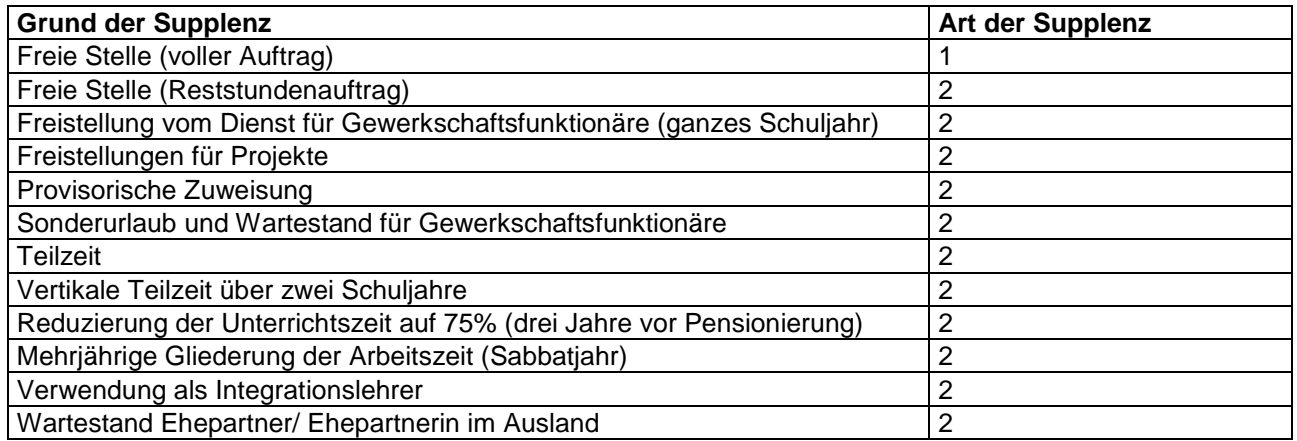

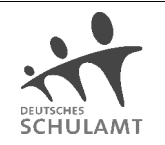

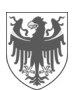

Seite / Pag. 2

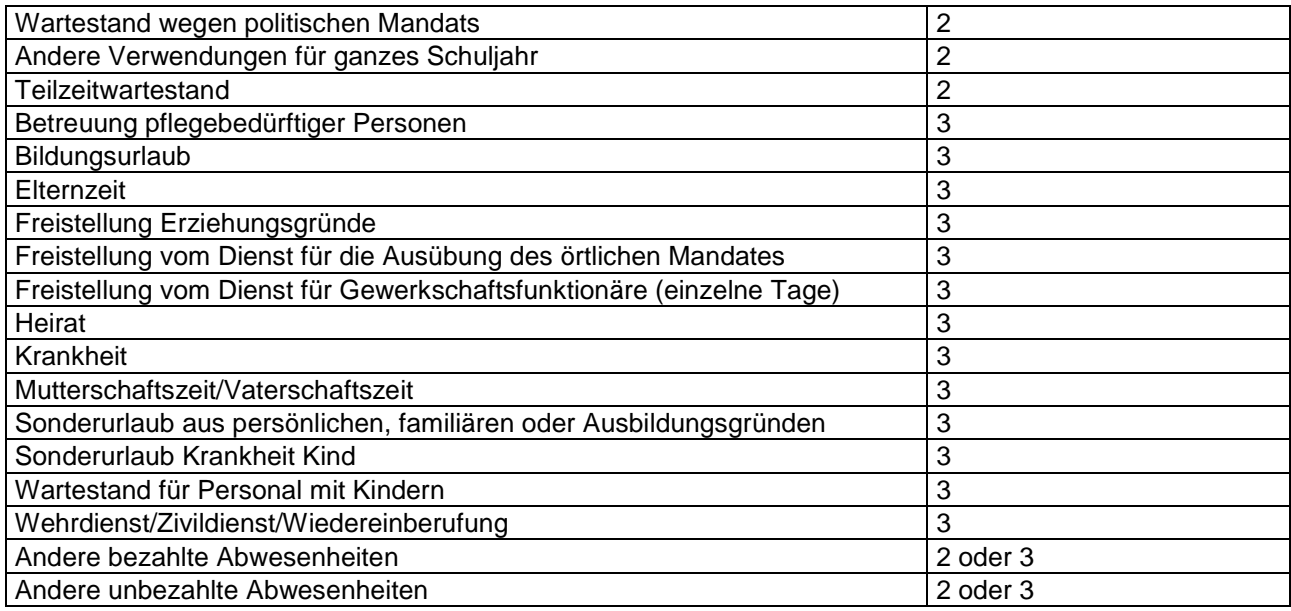

Erklärungen:

1 = Jahressupplenz (1. September bis 31. August)

- 2 = Zeitweilige Supplenz (1. September bis 30. Juni) und Teilzeitwartestand (siehe Hinweis unter Punkt 2 "Wichtige Hinweise zur Eingabe der Stellen" Buchstabe f)
- 3 = andere zeitweilige Supplenz (nur für unbedingt notwendige Zeit, höchstens bis Unterrichtsende)

# **Zuständigkeit bis zur Veröffentlichung des endgültigen Stellenverzeichnisses:**

- -**Schulamt (1 und 2),**
- - **Schulen (3) und Teilzeitwartestand, welcher für die Maßnahmen für ein Jahr nicht mitgeteilt wurde**

# **Zuständigkeit nach der Veröffentlichung des endgültigen Stellenverzeichnisses:**

-**Schulen (1, 2 und 3)** 

# **2. Wichtige Hinweise zur Eingabe der Stellen**

- a) Die Schulen geben alle Stellen für andere zeitweilige Supplenzen ein, die bis 16. August 2012 bekannt und spätestens ab 05. September 2012 zu besetzen sind.
- b) Ist eine **Supplentin oder ein Supplent abwesend** (zum Beispiel aufgrund einer Elternzeit), so darf die Stelle für deren Ersatzkraft frühestens am 2. September 2012 ins System eingespeichert werden. Bei den Angaben zur abwesenden Lehrperson sind dabei nicht die Daten der Stammrollenlehrerin oder des Stammrollenlehrers, sondern jene der Supplentin oder des Supplenten einzutragen.
- c) Wenn Stellen erst **nach dem 31. Dezember verfügbar** werden, so handelt sich jedenfalls um eine andere zeitweilige Supplenz, die höchstens bis Unterrichtsende geht.
- d) **Mehrere aufeinander folgende Abwesenheiten**: Beantragt eine Lehrperson mehrere Urlaube (zum Beispiel Elternzeit vom 1. September bis 31. Oktober und Wartestand vom 1. November bis 31. August), so ist immer nur die erste Abwesenheit einzutragen. Das zweite Gesuch könnte die Lehrperson nämlich vor Ablauf der Vorankündigungsfrist immer noch zurückziehen.
- e) Hat eine Lehrperson bereits vor der Versetzung bzw. einer Maßnahme für ein Jahr um einen Wartestand, um Elternzeit, Teilzeitwartestand usw. angesucht, so muss dieses Ansuchen an die "neue" Direktion gefaxt werden, damit diese dann die verfügbare Stelle in das Verzeichnis eingeben kann.
- f) Wir möchten Sie noch einmal darauf hinweisen, dass alle Stellen, die für die "Maßnahmen für ein Jahr" nicht benötigt wurden, von Ihnen ins Stellenverzeichnis eingegeben werden müssen. In diesem Zusam-

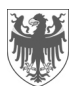

menhang haben Sie von den zuständigen Sachbearbeiterinnen im Amt für Schulverwaltung eine E-Mail bekommen.

g) Lehrpersonen, die zum 1. September 2012 ein unbefristetes Arbeitsverhältnis abschließen, können um die Umwandlung des Vollzeit- in ein **Teilzeitarbeitsverhältnis ab 1. September 2012** ansuchen. Die durch die Umwandlung entstandenen Stunden müssen ebenfalls von den Schulen als "Restaufträge bis 30. Juni" ins Stellenverzeichnis eingegeben werden.

### **3. Stellenkoppelungen – Stellenverknüpfungen:**

**Sämtliche Koppelungen bzw. Verknüpfungen von Stellen** werden vom Schulamt vorgenommen und zwar entweder von Amts wegen oder auf Antrag der Schule. Die Anträge bitte per Telefax (0471 417569) oder E-Mail bis spätestens **27. Juli 2012** an das Amt für Schulverwaltung schicken.

a) Von **Stellenkoppelung** sprechen wir, wenn innerhalb derselben Wettbewerbsklasse der Mittel- und Oberschule Stellen unterschiedlicher Schulen **zu einem vollen Auftrag** zusammengefügt werden (z. B. 10 Stunden Religion an der Wirtschaftsfachoberschule Bruneck mit 8 Stunden Religion am Sprachenund Realgymnasium Bruneck).

Die Schulen können Anträge an das Schulamt stellen,

- wenn Stellen gekoppelt werden sollen, die im Stellenplan noch getrennt sind,
- wenn gekoppelte Stellen getrennt werden sollen.

Beispiel: Rest einer Teilzeit wurde vom Schulamt mit einer anderen Schule gekoppelt. Die Teilzeitkraft nimmt ganzjährig Wartestand aus Erziehungsgründen.

Nach der Stellenwahl hebt das Schulamt die Stellenkoppelungen wieder auf und die Schule erstellt mit jeder Stelle einen eigenen Arbeitsvertrag.

#### **b) Stellenverknüpfungen:**

**Grundschule:** Darunter ist die Verbindung von zwei Aufträgen zwischen einer Klassenlehrer- und einer Integrationsstelle, zwischen einer Klassenlehrer- und einer Englischlehrerstelle oder zwischen einer Religions- und einer Englischlehrerstelle desselben Sprengels oder die Verbindung von zwei Aufträgen im selben Stellenplan zu verstehen.

Da es bei der dezentralen Stellenwahl über LaSIS nicht möglich ist, dass eine Lehrperson von sich aus zwei oder mehrere Reststundenaufträge wählt, können auf Antrag der Schule Reststundenaufträge zu einer Stelle verknüpft werden.

Nach der Stellenwahl hebt das Schulamt die Verknüpfung wieder auf und die Schule erstellt mit jeder Stelle einen eigenen Arbeitsvertrag.

Die zu verknüpfenden Stellen können auch ein unterschiedliches Enddatum haben (zum Beispiel Verknüpfung einer halben Klassenlehrerstelle bis 30. Juni mit einer halben Integrationsstelle bis Unterrichtsende).

**Mittel- und Oberschule:** Darunter ist die Verbindung von mehreren Aufträgen einer Schule in derselben Wettbewerbsklasse oder einer Wettbewerbsklasse mit Integrationsunterricht zu verstehen. Aufgrund der Stellenverknüpfung muss nicht notwendigerweise ein voller Auftrag entstehen. Reststundenaufträge an der Mittel- und Oberschule sollten nur dann auf Antrag der Schule verknüpft werden, wenn zwei oder mehrere Reststundenaufträge von **einer** Lehrperson gewählt werden sollen. Beispiele:

- Eine Lehrperson geht in Teilzeit und nimmt dann acht Monate Elternzeit: der Restauftrag, der aus dem Teilzeitverhältnis entsteht, und der Restauftrag, der aufgrund der Inanspruchnahme der Elternzeit entsteht, könnten verknüpft werden.
- Der Rest eines Teilzeitwartestandes kann mit einer anderen freien halben Stelle verknüpft

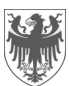

werden.

- Ein Restauftrag von zehn Stunden in literarischen Fächern kann mit einem Restauftrag von vier Stunden Integrationsauftrag zu einem Auftrag von 14 Wochenstunden verknüpft werden.

Nach der Stellenwahl hebt das Schulamt die Verknüpfung wieder auf und die Schule erstellt mit jeder Stelle einen eigenen Arbeitsvertrag.

### **4. Erläuterungen zu den einzelnen Eingabefeldern**

#### Ersetzungszeitraum:

Dauer der Abwesenheit der Stelleninhaberin oder des Stelleninhabers eintragen. Der maximale Zeitraum beträgt 1. September 2012 bis 31. August 2013, auch wenn eine Lehrperson einen Wartestand in Anspruch nimmt, der über das Schuljahr 2012/2013 hinausgeht. **Um Schwierigkeiten bei einer allfälligen Verlängerung eines Arbeitsvertrages zu vermeiden, ist darauf zu achten, dass das Ende des Ersetzungszeitraums und das Vertragsende identisch sind.**

#### Wochenstunden:

Darunter ist Stundenanzahl zu verstehen, welche die Lehrperson im Plansoll besetzt (z.B. für den curricularen Wochenstundenplan + Wahlpflichtfächer + Wahlfächer usw.) und bildet die Grundlage für die Berechnung des Gehaltes (in /18 oder /22).

### Mögliche Vertragsdauer:

Entspricht in der Regel der effektiven Dauer des Arbeitsvertrages. In Ausnahmefällen könnte es vorkommen, dass der effektive Vertragsbeginn später erfolgt z. B. wenn während des Schuljahres nicht sofort eine Supplentin oder ein Supplent gefunden wird.

Es gilt weiterhin die Regel, dass zeitweilige Supplentinnen und Supplenten nur für die unbedingt notwendige Zeit beauftragt werden dürfen. Für die Planung, Vorbereitung, Fortbildung und anschließend für den Unterricht können aber zeitweilige Supplentinnen und Supplenten auch bereits in der Zeit vom 1. September 2012 bis Unterrichtsbeginn angestellt werden. Supplenzen auf besetzter Stelle dauern maximal bis Unterrichtsende, auch wenn die Lehrperson voraussichtlich bei den Prüfungen eingesetzt ist.

Im Sinne von Artikel 5 Absatz 5 des Einheitstextes der Landeskollektivverträge für das Lehrpersonal und die Erzieherinnen und Erzieher der Grund-, Mittel- und Oberschulen Südtirols vom 23. April 2003 muss die Abwesenheit des Stelleninhabers oder der Stelleninhaberin in der Grundschule in der Regel mehr als fünf Unterrichtstage betragen. In der Sekundarschule muss der Stelleninhaber oder die Stelleninhaberin gemäß Artikel 6 Absatz 1 in der Regel mehr als zehn Unterrichtstage abwesend sein.

#### Schulstelle:

Schulstelle der Grundschul- bzw. Schulsprengel oder Außenstelle der Mittel- oder Oberschulen angeben – sofern bekannt.

Hinweis für die Grundschule: Schulstelle im Moment nur bei Stellen auf besetzter Stelle angeben, wenn die abwesende Stammrollenlehrerin oder der abwesende Stammrollenlehrer bereits einer Schulstelle zugewiesen ist. Bei mehreren Grundschulstellen kann auch heuer nur die Zeile "mehrere Schulstellen" ausgewählt werden.

### **5. Arbeitsablauf**

- a) Die **Eingabe der Daten zu den Stellen** erfolgt in der Zeit zwischen Anfang Juli und 27. Juli 2012 und zwischen dem 8. und 16. August 2012.
- b) **Druck und Veröffentlichung der Stellenverzeichnisse**: Am 31. Juli 2012 werden die Stellenverzeichnisse von den Schulen gedruckt und veröffentlicht. Jede Schule druckt und veröffentlicht das Stellenverzeichnis der eigenen Schule (Start, Programme, Ranglistenverwaltung, Stellen verwalten, Stellenverzeichnis anzeigen oder drucken, Schuldirektion auswählen, Stellenanzeige = (alle Stellen

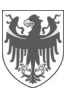

anzeigen), Wettbewerbsklasse = (alle Wettbewerbsklassen), eigene Schuldirektion auswählen, Anzeigeoption = druckbarer Bericht). Außerdem kann die Schule nach Bedarf beliebige Verzeichnisse anzeigen oder ausdrucken (für Anfragen von Lehrpersonen).

- c) **Kontrolle der Stellenverzeichnisse:** Zwischen dem 8. und 16. August 2012 erfolgt die Überprüfung und eventuelle Richtigstellung der Stellen durch die Schulen. Das Stellenverzeichnis kann in dieser Zeit auch noch mit Stellen ergänzt werden, die erst nach dem 27. Juli 2012 bekannt geworden sind. Verbesserungen: Fehler bei Stellen, die die Schule eingegeben hat, bessert sie selbst aus. Fehler bei Stellen, die das Schulamt eingegeben hat, sind dem Amt für Schulverwaltung schriftlich zu melden.
- d) Die Stellenverzeichnisse werden vom Schulamt aufgrund der Ergebnisse der Stellenwahl zur Aufnahme in die Stammrolle und der Verlängerungen der befristeten Arbeitsverträge ajouriert.
- e) **Druck und Veröffentlichung der endgültigen Stellenverzeichnisse:** Am 17. August 2012 werden die endgültigen Stellenverzeichnisse gedruckt (Vorgehensweise wie unter Buchstabe b) beschrieben), vom Direktor oder von der Direktorin unterschrieben und an der Anschlagtafel der Schule veröffentlicht.
- f) Das endgültige Stellenverzeichnis wird auch an der Anschlagtafel des Schulamtes und auf der Homepage des Schulamtes (http://www.provinz.bz.it/schulamt/ ) veröffentlicht, damit sich die Lehrpersonen über die angebotenen Stellen im Detail informieren können.
- g) Weitere Verwendung des Programms "Stellenverwaltung": Das Programm "Stellenverwaltung" wird auch nach der gemeinsamen Stellenwahl, d. h. auch während des ganzen Schuljahres verwendet. Immer, wenn eine neue Supplenz entsteht, muss zuerst die Stelle eingetragen werden, bevor ein neuer Arbeitsvertrag erstellt, die Verlängerung eines Arbeitsvertrages bzw. die Bestätigung eines Dienstverhältnisses mit dem Programm gemacht werden können. Dabei wird dann unterschieden: Stelle für einen neuen Vertrag, Stelle für eine Verlängerung oder für eine Bestätigung.